## **Nonlinear Programming in MATLAB**

Zhibin Deng Feb. 28, 2013

#### **Contents**

- **Optimization Tool Box in MATLAB** 
	- Scope
	- GUI
- **Fimincon function for constrained nonlinear** programming problems
	- Input arguments
	- Output interpretation
- **CVX package for convex optimization** problems

#### **Optimization Tool Box in MATLAB**

- Minimization ( solving minimization problems)
	- linprog: linear programming problems
	- quadprog: quadratic programming problems
	- bintprog: binary integer programming problems
	- fminbnd: minimum of single-variable function
	- fseminf: minimum of semi-infinite constrained multivariable function
	- **Fimincon:** minimum of constrained multivariable function
	- …
- Equation solving
- Curve fitting

#### **Optimization Tool Box in MATLAB**

- **GUI for optimization tool box** 
	- **Type command "optimtool" in command window.**
- **Problem setup** 
	- **Select solver and algorithm**
	- **Specify objective function**
	- **Specify constraints**
	- **Specify options**
	- Run solver and check the output

min 
$$
f(x) = (x_1^2 + x_2^2 - 1)^2
$$
  
s.t.  $-1 \le x_1 \le 1, -1 \le x_2 \le 1$ 

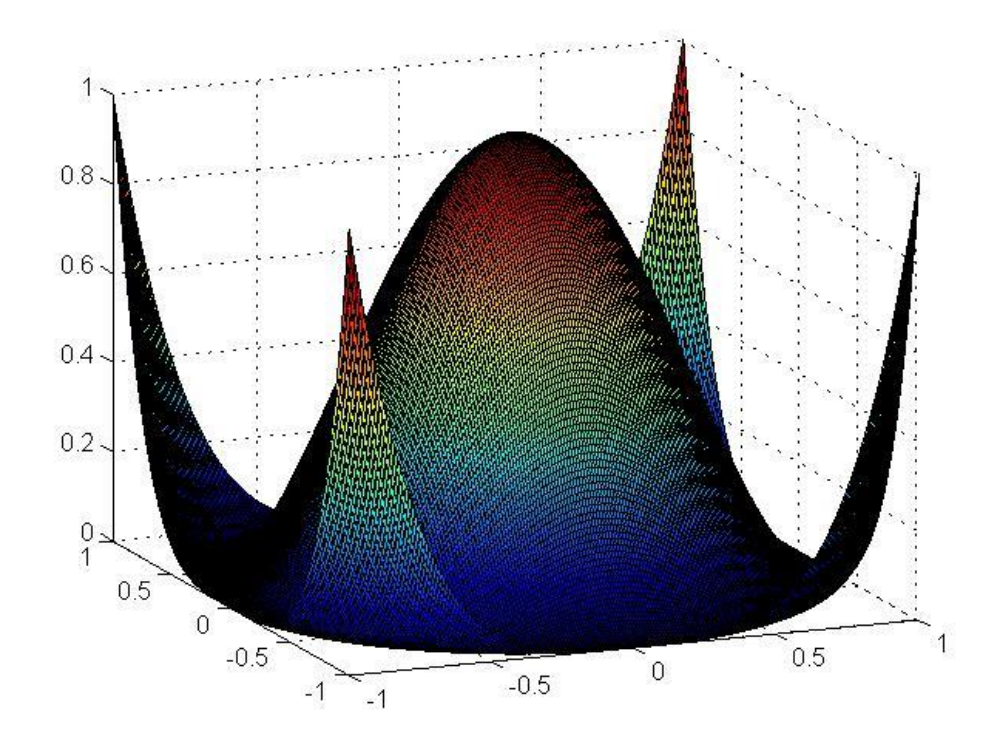

- Select solver and algorithm
	- "fmincon"
	- "Active set"
- **Specify objective function** 
	- $\blacksquare$  "@(x)(x(1)^2+x(2)^2-1)^2"
	- Starting point " $[1; 1]$ "
- **Specify constraints** 
	- $\blacksquare$  Aeq=[]; beq=[];
	- **Lower=[-1; -1]; Upper=[1; 1];**
- Run

■ Output

Objective function value: 1.334051452011463E-9

- $x(1)$  -0.7070938676480343 x(2) -0.7070938676480343
	- **Fimincon stopped because the predicted change in** the objective function is less than the default value of the function tolerance and constraints are satisfied to within the default value of the constraint tolerance.

- **Change options** 
	- **Set function tolerance to "1e-10"**
	- Rerun the problem
	- **Objective function value: 1.22662822906332e-14** 
		- x(1) -0.7071067420293595  $x(2)$  -0.7071067420293595
	- **fimincon stopped because the size of the current** search direction is less than twice the default value of the step size tolerance

#### **Input arguments for fmincon**

- **There** fmincon solves the problems having the following form
	- min  $f(x)$  $A x \leq b$ linear inqualities linear equalities  $Aeg x = beq$  $lb \leq x \leq ub$ lower and upper bounds  $S.t.$  $c(x) \leq 0$ nonlinear inequalities  $ceq(x) = 0$ nonlinear equalities

#### Input arguments for fmincon

**The syntax for fmincon** 

[x,fval,exitflag]=fmincon(objfun,x0,A,b,Aeq,beq,lb,ub,

nonlcon,options);

- x: optimal solution; fval: optimal value; exitflag: exit condition
- objfun: objective function (usually written in a separate M file)
- x0: starting point (can be infeasible)
- A: matrix for linear inequalities; b: RHS vector for linear inequalities
- Aeq: matrix for linear equalities; beq: RHS vector for linear equalities
- lb: lower bounds; ub: upper bounds
- Nonlcon: [c,ceq]=constraintfunction(x)

# **t Functions**<br>  $x_2 \le 1$ ,<br>  $x_2 \le 1$ ,<br>  $x_1 \ge x_2^2$ <br>  $\vdots$ <br>  $x_1 \ge x_2^2$ <br>  $\vdots$ <br>  $x_2 \ge x_1^2$ <br>  $\vdots$ <br>  $x_1 \ge x_2^2$ <br>  $\vdots$ <br>  $x_1 \ge x_2^2$ <br>  $\vdots$ <br>  $x_1 \ge x_2^2$ <br>  $\vdots$ <br>  $x_1 \ge x_2^2$ <br>  $\vdots$ <br>  $x_1 \ge x_2^2$ <br>  $\vdots$ <br>  $x_1 \ge x_2^2$ <br> The Monday of Non-<br>  $int_{1}^{2} + x_{2}^{2} - 1)^{2}$ <br>  $1 \leq x_{2} \leq 1$ ,<br>  $x_{1} \geq x_{1}^{2}$ ,  $x_{1} \geq x_{2}^{2}$ **Int Funct<br>
Part Funct**<br>  $\frac{1}{1}^{2} + x_{2}^{2} - 1)^{2}$ <br>  $-1 \leq x_{2} \leq 1,$ <br>  $x_{1} \geq x_{2}^{2}$ <br>  $-1;$ 1 2 **c**<br> **c**<br>  $\left\{\n \begin{array}{l}\n \mathbf{z}_2 - 1\n \end{array}\n \right\}^2$ <br>  $\left\{\n \begin{array}{l}\n \mathbf{z}_2 = 1\n \end{array}\n \right\}^2$ <br>  $\left\{\n \begin{array}{l}\n \mathbf{z}_2 \leq 1,\n \end{array}\n \right\}^2$ <br>  $\left\{\n \begin{array}{l}\n \mathbf{z}_2 \leq 1,\n \end{array}\n \right\}^2$ <br>  $\left\{\n \begin{array}{l}\n \mathbf{z}_2 \leq 1/2\n \end{array}\n \right. \\
 \left\{\n \$ *q x* **Constraint Functions for fmincon**<br>  $f(x) = (x_1^2 + x_2^2 - 1)^2$ <br>  $-1 \le x_1 \le 1, -1 \le x_2 \le 1,$ <br>  $x_1 + x_2 \ge 1$ <br>  $x_1x_2 \ge \frac{1}{2}, x_2 \ge x_1^2, x_1 \ge x_2^2$ <br>  $x_1 + x_2 \ge 1$ <br>  $x_1x_2 \ge \frac{1}{2}, x_2 \ge x_1^2, x_1 \ge x_2^2$ <br>  $-1, -1]$ ;  $b = -1$ ;<br>  $\begin$

- m *x*  $1 \leq x_1 \leq 1, -1 \leq x_2 \leq 1,$   $f = (x/1)$
- $\frac{1}{2}$ ,  $x_2 \ge x_1^2$ ,  $x_1 \ge x_2^2$ s.t.  $x_1 + x_2 \ge 1$ 1  $\geq 1$
- **onstraint Full <br>
F(x) =**  $(x_1^2 + x_2^2 1)^2$ **<br>**  $1 \le x_1 \le 1, -1 \le x_2 \le 1,$ **<br>**  $1 + x_2 \ge 1$ **<br>**  $1, x_2 \ge \frac{1}{2}, x_2 \ge x_1^2, x_1 \ge x_2$ **<br>**  $1, -1]$ **;**  $b = -1$ **;<br>**  $1; -1]$ **;**  $ub = [1; 1]$ **;<br>**  $\begin{bmatrix} \frac{1}{2} x_1 x_2 \end{bmatrix}$  $\begin{array}{ll} \mbox{onstrant} \\ \hline f(x) = \left( x_1^2 + x_2^2 \right) \\ \hline 1 \leq x_1 \leq 1, -1 \leq x_2 \\ \hline 1 + x_2 \geq 1 \\ \hline 1, x_2 \geq \frac{1}{2}, \, x_2 \geq x_1^2 \\ \hline 1, -1]; \, b = -1; \\ \hline 1; -1]; \, ub = [1;1]; \\ \hline 1 & \ldots \end{array}$ **ruct Nonline**<br>  $\frac{1}{2}$ <br>  $\frac{1}{2}$ <br>  $\frac{1}{2$ **Constraint Functions for**  $f(x) = (x_1^2 + x_2^2 - 1)^2$   $\begin{matrix}\n\frac{1}{2} - x_1x_2\n\end{matrix}$   $\begin{matrix}\n\frac{1}{2} - x_1x_2\n\end{matrix}$   $\begin{matrix}\n\frac{1}{2} - x_1x_2\n\end{matrix}$   $\begin{matrix}\n\frac{1}{2} - x_1x_2\n\end{matrix}$   $\begin{matrix}\n\frac{1}{2} - x_1x_2\n\end{matrix}$   $\begin{matrix}\n\frac{1}{2} - x_1x_2\n\end{$ **constraint**<br>  $f(x) = (x_1^2 + x_2^2 - 1)$ <br>  $-1 \le x_1 \le 1, -1 \le x_2 \le$ <br>  $x_1 + x_2 \ge 1$ <br>  $x_1x_2 \ge \frac{1}{2}, x_2 \ge x_1^2, x_1$ <br>  $x_1x_2 \ge 1$ <br>  $-1, -1$ ];  $b = -1$ ;<br>  $-1, -1$ ];  $ub = [1;1]$ ;<br>  $\begin{bmatrix} \frac{1}{2} - x_1x_2 \\ x_1^2 - x_2 \\ x_2^2 - x_1 \end{bmatrix}$ ;  $ceq(x)$ **nstruct Nonlin**<br>  $f(x) = (x_1^2 + x_2^2 - 1)^2$ <br>  $\le x_1 \le 1, -1 \le x_2 \le 1,$ <br>  $\therefore x_2 \ge 1$ <br>  $\ge \frac{1}{2}, x_2 \ge x_1^2, x_1 \ge x_2^2$ <br>  $\le -1$ ;<br>  $\le -1$ ;<br>  $\le -1$ ;<br>  $\le -1$ ;<br>  $\frac{1}{2} - x_1 x_2$ <br>  $\ge \frac{1}{2} - x_1 x_2$ <br>  $\ge \frac{1}{2} - x_1 x_2$ <br>  $\ge \frac{1}{2}$ **Onstraint Fu**<br>  $f(x) = (x_1^2 + x_2^2 - 1)^2$ <br>  $-1 \le x_1 \le 1, -1 \le x_2 \le 1,$ <br>  $x_1 + x_2 \ge 1$ <br>  $x_1x_2 \ge \frac{1}{2}, x_2 \ge x_1^2, x_1 \ge$ <br>  $-1, -1$ ;  $b = -1$ ;<br>  $-1$ ;  $-1$ ;  $ub = [1;1]$ ;<br>  $\begin{bmatrix} \frac{1}{2} - x_1x_2 \\ x_1^2 - x_2 \\ x_2^2 - x_1 \end{bmatrix}$ ;  $ceq(x) = \begin{b$ **int Functions fo**<br>  $x_1^2 + x_2^2 - 1$ <br>  $-1 \le x_2 \le 1$ ,<br>  $x_3 \ge x_1^2$ ,  $x_1 \ge x_2^2$ <br>  $x_2 \ge x_1^2$ ,  $x_1 \ge x_2^2$ <br>  $\begin{array}{c} \text{# (a)} \text{ with } x_1 \text{ with } x_2 \text{ with } x_1 \text{ with } x_2 \text{ with } x_1 \text{ with } x_2 \text{ with } x_1 \text{ with } x_2 \text{ with } x_1 \text{ with } x_2 \text{ with } x_1 \text{ with } x_2$ traint F<br>
=  $(x_1^2 + x_2^2 - 1)$ <br>  $\leq 1, -1 \leq x_2 \leq 1$ <br>  $\geq 1$ <br>  $\left\{2, x_2 \geq x_1^2, x_1 \geq b = -1;$ <br>  $ub = [1;1];$ <br>  $\left\{1, x_2 \right\}$ ,  $ceq(x) = x_1$ 2  $\sim$   $\sim$   $\sim$   $\sim$ **nstraint**<br>  $f(x) = (x_1^2 + x_2^2 - 1)$ <br>  $\vdots x_1 \le 1, -1 \le x_2 \le 1$ <br>  $\ge 1/2, x_2 \ge x_1^2, x_1$ <br>  $1]; b = -1;$ <br>  $1]; ub = [1; 1];$ <br>  $-x_1x_2$ <br>  $\vdots$ <br>  $\therefore \quad c \neq (x) =$ <br>  $\therefore \quad c \neq 2 - x_1$ <br>  $\therefore \quad c \neq (x) =$ 2  $\sim$  2 **nstraint**<br>  $(x) = (x_1^2 + x_2^2 - 1)$ <br>  $x_1 \le 1, -1 \le x_2 \le 1$ <br>  $x_2 \ge 1$ <br>  $\ge 1/2, x_2 \ge x_1^2, x_1$ <br>
1];  $b = -1$ ;<br>
1];  $ub = [1;1]$ ;<br>  $-x_1x_2$ <br>  $\frac{2}{1} - x_2$ ,  $ceq(x) =$ <br>  $\frac{2}{2} - x_1$ **Construct Nonl<br>
Figure**  $f(x) = (x_1^2 + x_2^2 - 1)^2$ **<br>**  $-1 \le x_1 \le 1, -1 \le x_2 \le 1,$ **<br>**  $x_1 + x_2 \ge 1$ **<br>**  $x_1x_2 \ge \frac{1}{2}, x_2 \ge x_1^2, x_1 \ge x_2^2$ **<br>**  $[-1, -1]; b = -1;$ **<br>**  $[-1; -1]; ub = [1; 1];$ **<br>**  $\begin{bmatrix} \frac{1}{2} - x_1x_2 \\ x_1^2 - x_2 \\ x_2^2 - x_1 \end{bmatrix}; c e q(x) = [];$ 1 2 Constra<br>  $\lim_{x_1 \to x_2} f(x) = \lim_{x_1 \to x_2} f(x) = \lim_{x_1 \to x_2} \frac{x_1 x_2 \ge 1}{x_1 x_2 \ge 1/2}, x$ <br>  $A = [-1, -1]; b = -1$ <br>  $b = [-1, -1]; ub = \lim_{x_1 \to x_2} \frac{1}{x_1^2 - x_2}$ <br>  $(x) = \left[\frac{1}{x_1^2 - x_1}\right]$ **Construct Non**<br>  $f(x) = (x_1^2 + x_2^2 - 1)^2$ <br>  $-1 \le x_1 \le 1, -1 \le x_2 \le 1,$ <br>  $x_1 + x_2 \ge 1$ <br>  $x_1x_2 \ge \frac{1}{2}, x_2 \ge x_1^2, x_1 \ge x_2^2$ <br>  $[-1, -1]; b = -1;$ <br>  $[-1, -1]; ub = [1; 1];$ <br>  $\left[\frac{1}{2} - x_1x_2\right]$ ,  $ceq(x) = [1;$ <br>  $x_2^2 - x_1$ **Solution**<br>
Solution<br>  $\frac{1}{2^2 + x_2^2 - 1}$ <br>  $-1 \le x_2 \le 1,$ <br>  $\frac{1}{2} \ge x_1^2, x_1 \ge x_2^2$ <br>  $\frac{1}{2} \ge x_1^2, x_1 \ge x_2^2$ <br>  $\frac{1}{2} \ge x_1^2, x_1 \ge x_2^2$ <br>  $\frac{1}{2} \ge x_1^2$ <br>  $\frac{1}{2} \ge x_1^2$ <br>  $\frac{1}{2} \ge x_1^2$ <br>  $\frac{1}{2} \ge x_1^2$ <br>  $\$ ];  $A = [-1, -1]; b = -1;$ straint Fund<br>  $\begin{bmatrix}\n\frac{1}{2} & -\frac{x^2}{2} + x^2 - 1 \\
\frac{1}{2} & -1 \leq x^2 \leq 1, \\
\frac{1}{2}, & x^2 \geq x^2, & x^2 \geq x^2, \\
b = -1; \\
\frac{1}{2}, & x^2 = -1; \\
\frac{1}{2}, & x^2 = -1; \\
\frac{1}{2}, & x^2 = -1; \\
\frac{1}{2}, & x^2 = -1; \\
\frac{1}{2}, & c = 0; \\
\frac{1}{2}, & c = 1; \\
\frac{1}{2}, & c = 1; \\
\frac{1}{2}, & c$ **Constraint Functio**<br>  $\min f(x) = (x_1^2 + x_2^2 - 1)^2$  % m<br>  $-1 \le x_1 \le 1, -1 \le x_2 \le 1,$ <br>  $x_1x_2 \ge 1/2, x_2 \ge x_1^2, x_1 \ge x_2^2$  for  $\min$ <br>  $x_1x_2 \ge 1/2, x_2 \ge x_1^2, x_1 \ge x_2^2$  function<br>  $A = [-1, -1]; b = -1;$ <br>  $lb = [-1; -1]; ub = [1; 1];$ <br>  $cb = [-1; -1];$ **Constraint Funct**<br>
min  $f(x) = (x_1^2 + x_2^2 - 1)^2$ <br>  $-1 \le x_1 \le 1, -1 \le x_2 \le 1,$ <br>
s.t.  $x_1 + x_2 \ge 1$ <br>  $x_1x_2 \ge \frac{1}{2}, x_2 \ge x_1^2, x_1 \ge x_2^2$ <br>  $A = [-1, -1]; b = -1;$ <br>  $lb = [-1; -1]; ub = [1; 1];$ <br>  $c(x) = \begin{bmatrix} \frac{1}{2} - x_1x_2 \\ x_1^2 - x_2 \\ x_2^2 - x_1 \end$ **nstruct Nonl**<br>  $f(x) = (x_1^2 + x_2^2 - 1)^2$ <br>  $\le x_1 \le 1, -1 \le x_2 \le 1,$ <br>  $\frac{-x_2 \ge 1}{x_2 \ge \frac{1}{2}, x_2 \ge x_1^2, x_1 \ge x_2^2}$ <br>  $\frac{-1}{x_1}; b = -1;$ <br>  $\frac{-1}{x_1}; ub = [1;1];$ <br>  $\frac{1}{x_1^2 - x_2}$ ,  $\frac{1}{x_2^2 - x_1}$ ,  $\frac{ceq(x) = [1; x_2^2 - x_1]$  $=[-1;-1]; ub = [1;1];$   $ceq = [$  $-x_1$ **Constraint Functions for fmincon**<br>  $f(x) = (x_1^2 + x_2^2 - 1)^2$ <br>  $-1 \le x_1 \le 1, -1 \le x_2 \le 1,$  function  $f = \text{myobj}(x)$ <br>  $-1 \le x_1 \le 1, -1 \le x_2 \le 1,$  function  $f = \text{myobj}(x)$ <br>  $x_1 + x_2 \ge 1$ <br>  $x_1x_2 \ge \frac{1}{2}, x_2 \ge x_1^2, x_1 \ge x_2^2$  functi

2  $\leq 1,$   $\qquad \int_{f = (x(1)^{2}+x(2)^{2}-1)^{2}}^{x(1)}$  $\%$  myobj.m function  $f=myobj(x)$ 

**traint Functions for fmincon**<br>
=  $(x_1^2 + x_2^2 - 1)^2$ <br>  $\begin{array}{c} \text{``96 myobl,m} \\ \text{``1, -1} \leq x_2 \leq 1, \\ \text{``1, -1} \leq x_2 \leq 1, \\ \text{``2, -1} \leq x_2 \leq x_1^2, \\ \text{``2, -1} \leq x_2 \leq x_1^2, \\ \text{``3, 1)} \leq x_2 \leq x_2^2, \\ \text{``4, 1)} \leq x_2 \leq x_2^2, \\ \text{$ **Constraint Functions for fmincon**<br>  $f(x) = (x_1^2 + x_2^2 - 1)^2$ <br>  $-1 \le x_1 \le 1, -1 \le x_2 \le 1,$ <br>  $x_1 + x_2 \ge 1$ <br>  $x_1x_2 \ge \frac{1}{2}, x_2 \ge x_1^2, x_1 \ge x_2^2$ <br>  $x_1x_2 \ge \frac{1}{2}, x_2 \ge x_1^2, x_1 \ge x_2^2$ <br>  $x_1x_2 \ge \frac{1}{2}, x_2 \ge x_1^2, x_1 \ge x_2^2$ **ISTRICT Nonlinear Objective and<br>
ISTRICT FUNCTIONS for fmincon**<br>  $(x) = (x_1^2 + x_2^2 - 1)^2$ <br>  $x_1 \le 1, -1 \le x_2 \le 1,$ <br>  $x_2 \ge 1$ <br>  $\ge \frac{1}{2}, x_2 \ge x_1^2, x_1 \ge x_2^2$ <br>  $\ge \frac{1}{2}, x_2 \ge x_1^2, x_1 \ge x_2^2$ <br>  $\ge \frac{1}{2}, x_2 \ge x_1^2, x_1 \ge x_$ 1;1];  $\text{ceq} = [$ ; % nonlinear equalities ceq(x) = 0; **DISTRIBED DEVICE SOME AND SET OF SAMPLE (SCALAR PROPERTY)**<br>  $f(x) = (x_1^2 + x_2^2 - 1)^2$ <br>  $1 \le x_1 \le 1, -1 \le x_2 \le 1,$ <br>  $x_2 \ge 1, -1 \le x_2 \le 1,$ <br>  $x_3 \ge 1, -1 \le x_3 \le 1,$ <br>  $\begin{cases}\n x_1x_2 \ge 1 \\
 x_2 \ge 1\n\end{cases}$ <br>  $\begin{cases}\n x_1x_2 \ge 1 \\
 x_2 \ge 1 \\$ **DISTRIBED DEVICE SOME AND SET OF SAMPLE (SCALAR PROPERTY)**<br>  $f(x) = (x_1^2 + x_2^2 - 1)^2$ <br>  $1 \le x_1 \le 1, -1 \le x_2 \le 1,$ <br>  $x_2 \ge 1, -1 \le x_2 \le 1,$ <br>  $x_3 \ge 1, -1 \le x_3 \le 1,$ <br>  $\begin{cases}\n x_1x_2 \ge 1 \\
 x_2 \ge 1\n\end{cases}$ <br>  $\begin{cases}\n x_1x_2 \ge 1 \\
 x_2 \ge 1 \\$ **Constraint Functions for fmincon**<br>  $f(x) = (x_1^2 + x_2^2 - 1)^2$  <sup>9/</sup><sup>6</sup> myobi,m<br>  $-1 \le x_1 \le 1, -1 \le x_2 \le 1,$  function f=myobi(x)<br>  $x_1 + x_2 \ge 1$ <br>  $x_1x_2 \ge \frac{1}{2}, x_2 \ge x_1^2, x_1 \ge x_2^2$  <sup>9/</sup><sup>6</sup> mycon.m<br>
function f=myobi(x)<br>  $x_1$ **ruct Nonlinear Objective and<br>
raint Functions for fmincon**<br>  $\{x_i^2 + x_2^2 - 1\}^2$  <sup>96</sup> myobi,m<br>  $1, -1 \le x_2 \le 1$ ,<br>  $\{x_2 \ge x_1^2, x_1 \ge x_2^2\}$ <br>  $\{x_2 \ge x_1^2, x_1 \ge x_2^2\}$ <br>  $\{x_2 \ge x_1^2, x_1 \ge x_2^2\}$ <br>  $\{x_2 \ge x_1^2, x_1 \ge$  $\%$  mycon.m function  $[c, ceq] = mycon(x)$  $c=[1/2-x(1)*x(2);$  $x(1)^2 - x(2)$ ;  $x(2)^2$ -x(1)]; % nonlinear inequalities c(x) <= 0;

% main file for fmincon  $[x,fval]$  = fmincon(@myobj,xo,A,b,[],[],lb,ub, @mycon,options);

# parameters

**ct objective functions with**

\nmin

\n
$$
f(x) = \left(x_1^2 + x_2^2 - a\right)^2
$$
\n
$$
-1 \le x_1 \le 1, -1 \le x_2 \le 1,
$$
\ns.t.

\n
$$
x_1 + x_2 \ge 1
$$
\n
$$
x_1x_2 \ge \frac{1}{2}, x_2 \ge x_1^2, x_1 \ge x_2^2
$$
\nj.m

\nf = myobj(x, a)

\n^2+x(2)^2-a)^2;

\nfile for frinicon

\n= frinicon( $\text{Q}(x)$  myobj(x, a), xo, A, b, [], [], lb, ub,

**functions wit**<br>  $\frac{1}{2} + x_2^2 - a$ <br>  $-1 \le x_2 \le 1$ ,<br>  $x_2 \ge x_1^2, x_1 \ge x_2^2$ <br>
bj(x, a), xo, A, b, [], [], lb, ub, **jective functions w**<br>  $f(x) = (x_1^2 + x_2^2 - a)^2$ <br>  $1 \le x_1 \le 1, -1 \le x_2 \le 1,$ <br>  $1 + x_2 \ge 1$ <br>  $1, x_2 \ge \frac{1}{2}, x_2 \ge x_1^2, x_1 \ge x_2^2$ <br>  $y(x, a)$ <br>  $y(x, a)$ <br>  $y(2-a)^2$ ;<br>  $y(x, a)$ <br>  $(@(x) myobj(x, a), xo, A, b, [], [], lb$ <br>  $@mycon, op$ **change of the functive function**<br>
min  $f(x) = (x_1^2 + x_2^2 -1 \le x_1 \le 1, -1 \le x_2$ <br>
s.t.  $x_1 + x_2 \ge 1$ <br>  $x_1x_2 \ge \frac{1}{2}, x_2 \ge x_1^2$ ,<br>
m<br>
f=myobj(x, a)<br>  $x_2 + x(2)^2 - a$ )^2;<br>
ile for fmincon<br>
fmincon(@(x) myobj(x,a), **ightive functions<br>**  $f(x) = (x_1^2 + x_2^2 - a)^2$ **<br>**  $-1 \le x_1 \le 1, -1 \le x_2 \le 1,$ **<br>**  $x_1 + x_2 \ge 1$ **<br>**  $x_1x_2 \ge \frac{1}{2}, x_2 \ge x_1^2, x_1 \ge x_2^2$ **<br>
bj(x, a)<br>**  $\sim$ **2-a)** $\sim$ **2;<br>
mincon<br>**  $\log(\mathbf{x})$  **myobj(x, a), xo, A, b, [],<br>
amyco ective functions w**<br>  $f(x) = (x_1^2 + x_2^2 - a)^2$ <br>  $\le x_1 \le 1, -1 \le x_2 \le 1,$ <br>  $\therefore x_2 \ge 1$ <br>  $\ge \frac{1}{2}, x_2 \ge x_1^2, x_1 \ge x_2^2$ <br>  $\le x$ , a)<br>  $\le x$ , a)<br>  $\le x_1$ <br>  $\le x_2$ <br>  $\le x_1$ ,  $\le x_2$ <br>  $\le x_1$ ,  $\le x_2$ <br>  $\le x_1$ ,  $\le x_2$ <br>  $\le x_1$ *x x x* **Propertions with<br>
F(x) =**  $(x_1^2 + x_2^2 - a)^2$ **<br>**  $\le x_1 \le 1, -1 \le x_2 \le 1,$ **<br>**  $\le x_2 \ge 1$ **<br>**  $\ge 2 \frac{1}{2}, x_2 \ge x_1^2, x_1 \ge x_2^2$ **<br>**  $\le x$ **, a)<br>**  $\le x$ **, a)<br>**  $\le x$ **, a)<br>**  $\le x$ **, a)<br>**  $\le x$ **, a)<br>**  $\le x$ **, a) ective functions with**<br>  $f(x) = (x_1^2 + x_2^2 - a)^2$ <br>  $\le x_1 \le 1, -1 \le x_2 \le 1,$ <br>  $+x_2 \ge 1$ <br>  $x_2 \ge \frac{1}{2}, x_2 \ge x_1^2, x_1 \ge x_2^2$ <br>  $(x, a)$ <br>  $(-a)^2$ :<br>
ancon<br>
(@(x) myobj(x,a),xo,A,b,[],[],lb,ub,<br>
@mycon,options); ive functions with<br>  $=(x_1^2 + x_2^2 - a)^2$ <br>  $\leq 1, -1 \leq x_2 \leq 1,$ <br>  $\geq 1$ <br>  $\swarrow_2, x_2 \geq x_1^2, x_1 \geq x_2^2$ <br>  $\therefore$ <br>  $\Rightarrow$  myobj(x,a),xo,A,b,[],[],lb,ub,<br>  $\circledast$ mycon,options);  $\%$  myobj.m function  $f=myobj(x, a)$  $f = (x(1)^{2}+x(2)^{2}-a)^{2};$ % main file for fmincon  $a = 1$ ;  $[x,fval]$  = fmincon( $\mathbf{\Theta}(x)$  myobj(x,a),xo,A,b,[],[],lb,ub, @mycon,options);

**Provide gradient information could** accelerate the solver and improve the accuracy.

$$
f(x) = (x_1^2 + x_2^2 - a)^2 \Rightarrow \nabla f(x) = \left[ 4x_1 \left( x_1^2 + x_2^2 - a \right) \right] \quad 4x_2 \left( x_1^2 + x_2^2 - a \right) \right]
$$

**Provide gradient information**  
\n• Provide gradient information could  
\naccelerate the solver and improve the  
\naccuracy.  
\n
$$
f(x) = (x_1^2 + x_2^2 - a)^2 \Rightarrow \nabla f(x) = \left[4x_1\left(x_1^2 + x_2^2 - a\right) - 4x_2\left(x_1^2 + x_2^2 - a\right)\right]
$$
\n
$$
c(x) = \begin{bmatrix} c_1(x) \\ c_2(x) \\ c_3(x) \end{bmatrix} = \begin{bmatrix} \frac{1}{2} - x_1x_2 \\ x_1^2 - x_2 \\ x_2^2 - x_1 \end{bmatrix} \Rightarrow \nabla c(x) = \begin{bmatrix} \frac{\partial c_1(x)}{\partial x_1} & \frac{\partial c_2(x)}{\partial x_1} & \frac{\partial c_3(x)}{\partial x_1} \\ \frac{\partial c_1(x)}{\partial x_2} & \frac{\partial c_2(x)}{\partial x_2} & \frac{\partial c_3(x)}{\partial x_2} \end{bmatrix} = \begin{bmatrix} -x_2 & 2x_1 & -1 \\ -x_1 & -1 & 2x_2 \end{bmatrix}
$$

#### **Provide gradient information**

```
% objective function with gradient information
function [f,G]=myobj(x,a)f = (x(1)^{2}+x(2)^{2}-a)^{2};% Gradient of objective function
if nargout > 1G = [4 \times x(1) \times (x(1) \times 2+x(2) \times 2-a),
           4 \times x(2) \times (x(1)^2 - x(2)^2 - a);
end
                   % constraint function with gradient information
                   function [c, c \neq q, DC, DC \neq q] = mycon(x)c=[1/2-x(1)*x(2);x(1)^{2} 2-x(2);
                      x(2)^2-x(1); % nonlinear inequalities c(x)ceq=[]; \frac{1}{8} nonlinear equalities ceq(x) = 0;
                   % gradient of contraint function
                   if nargout > 2DC=[-x(2), -x(1);2 \times x(1), -1;
                            -1, 2 \times x (2)]';
                       DCeq=[];
                   end
```
#### **Problems in fmincon**

- **Results could be wrong** 
	- Sometimes, fmincon find a local maximum instead of local minimum!
- Different algorithms or starting points could return different results.
- **If's unstable for non-differentiable objective or** constraint functions.
- **For NLP, fmincon does not quarantee to return the** global minimum.

#### **Comments**

- **Better formulation for your problem** 
	- Continuous and differentiable
	- Convex
- **Different starting points**
- **Different solvers and algorithms** 
	- Select the solver appropriate for your problems
	- **Provide gradient or Hessian information if possible**

#### **CVX - Convex Optimization Package for MATLAB**

**Convex Optimization** 

min  $f(x)$ s. t.  $g_i(x) \le 0$  for  $i = 1, ..., m$ .

where  $f(x)$  and  $g_i(x)$  are convex functions.

- **Global optimal solution is quaranteed by** theory
- **Stable algorithm for well-posed problems**

## **CVX-Modeling Systems**

- **Less strict modeling syntax** 
	- What you saw is what you get
- **The Transform the problem into standard form** (LP, SDP or SOCP) automatically
- Return the solver's status (optimal, infeasible etc.)
- **The Transforms the solution back to original form**

#### CVX - A simple example

• Constrained least square problem  $\min$   $\|Ax-b\|$ s.t.  $x^T x \le 1$ 

u where

$$
A = \begin{bmatrix} 1 & 2 & 3 \\ 2 & 4 & 6 \\ 7 & 8 & 9 \end{bmatrix}, b = \begin{bmatrix} 1 \\ 1 \\ 1 \end{bmatrix}
$$

#### **CVX - A simple example**

% CVX least square ||Ax-b|| demo  $A = [1 2 3; 2 4 6; 7 8 9];$  % matrix A;  $b = [1; 1; 1];$  % right-hand side vector b;

cvx\_begin % start of CVX variable  $x(3)$ ; % declare variables minimize (  $norm(A*x-b)$  ); % declare objective function; note to use parentheses subject to  $\frac{1}{6}$  can be omitted; starting of constraints  $x' * x \leq 1$ ; % or norm(x)^2 <= 1 cvx\_end % end of CVX

#### **CVX - Correlation Matrix** Verification

Given three random variables  $A, B$  and  $C$  with the correlation coefficients  $\rho_{AB}, \rho_{AC}$  and  $\rho_{BC}$ , respectively. Suppose we know from some prior knowledge (e.g., empirical results of experiments) that  $-0.2 \leq \rho_{AB} \leq -0.1$  and  $0.4 \leq \rho_{BC} \leq 0.5$ . What are the smallest and largest values that  $\rho_{AC}$  can take?

#### Hint

The correlation coefficients are valid if and only if

$$
\begin{bmatrix}\n1 & \rho_{AB} & \rho_{AC} \\
\rho_{AB} & 1 & \rho_{BC} \\
\rho_{AC} & \rho_{BC} & 1\n\end{bmatrix} \succeq 0
$$

#### **CVX - Correlation Matrix** Verification

**SDP** formulation

The above problem can be formulated as following problem:

 $MinMax$  $\rho_{AC}$  $-0.2 \leq \rho_{AB} \leq -0.1$  $s.t.$  $0.4 \leq \rho_{BC} \leq 0.5$  $\rho_{AA} = \rho_{BB} = \rho_{CC} = 1$  $\left[ \begin{array}{ccc} \rho_{AA} & \rho_{AB} & \rho_{AC} \\ \rho_{AB} & \rho_{BB} & \rho_{BC} \\ \rho_{AC} & \rho_{BC} & \rho_{CC} \end{array} \right] \in \mathcal{S}^3_+$ 

#### **CVX - Correlation Matrix Verification**

```
% CVX correlation matrix verification
cvx_begin
cvx precision best; % set precision to be BEST
cvx solver sedumi; % select solver as SeDuMi instead of SDPT3
    variable rho(3,3) symmetric; \frac{1}{2} & declare variable matrix rho
    minimize rho(3,1) % specifying objective function
     subject to % start of constraints
        rho(1,2) \leq -0.1;
        rho(1,2) >= -0.2;
        rho(2,3) \le 0.5;
        rho(2,3) >= 0.4;
        rho(1,1) == 1; \frac{1}{6} note equal "==" not "="
        rho(2, 2) == 1;rho(3,3) == 1;rho == semidefinite(3); % matrix rho is positive
semidefinite
cvx_end
```
#### **CVX - Torricelli Point Problem**

The problem was proposed by Pierre de Fermat in 17th century. Given three points a, b and c on the  $\mathbb{R}^2$  plane, find the point in the plane that minimizes the total distance to the three given points. The solution method was found by Torricelli, hence know as Torricelli point.

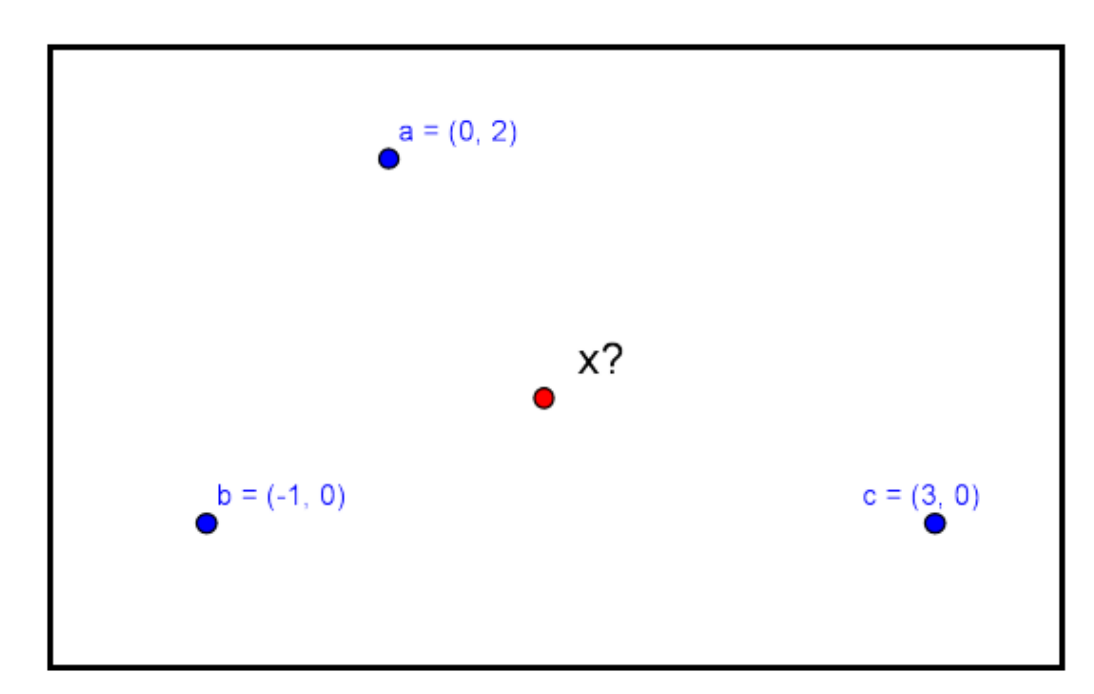

Figure: Torricelli Point Problem

#### **CVX - Torricelli Point Problem**

**Hint** 

$$
t_1 \ge ||x - a||_2 \Leftrightarrow \begin{bmatrix} x - a \\ t_1 \end{bmatrix} \in \mathcal{L}^3,
$$
  

$$
t_2 \ge ||x - b||_2 \Leftrightarrow \begin{bmatrix} x - b \\ t_2 \end{bmatrix} \in \mathcal{L}^3,
$$
  

$$
t_3 \ge ||x - c||_2 \Leftrightarrow \begin{bmatrix} x - c \\ t_3 \end{bmatrix} \in \mathcal{L}^3.
$$

#### **SOCP Formulation**

Min 
$$
t_1 + t_2 + t_3
$$
  
s.t.  $\begin{bmatrix} x - a \\ t_1 \end{bmatrix} \in \mathcal{L}^3$ ,  $\begin{bmatrix} x - b \\ t_2 \end{bmatrix} \in \mathcal{L}^3$ ,  $\begin{bmatrix} x - c \\ t_3 \end{bmatrix} \in \mathcal{L}^3$ 

#### **CVX - Torricelli Point Problem**

```
% CVX Torricelli Point Problem
a=[0;2]; b=[-1;0]; c=[3;0]; % location of three points
cvx_begin
cvx_precision best;
cvx_solver sedumi;
    variables t(3) x(2); % declare multiple variables
     minimize ( sum(t) );
     subject to
         \{x-a, t(1)\}\ <In> lorentz(2); \frac{1}{2} SOC constraint
        \{x-b, t(2)\}\ <In> lorentz(2); \frac{1}{2} note the dimension
        \{x-c, t(3)\}\times\{n\} lorentz(2);
cvx_end
%% One more straight forward formulation
cvx_begin
cvx_precision best;
cvx_solver sdpt3;
     variable x(2)
    minimize ( sum (norms (x * ones(1,3) - [a,b,c]) ) );
cvx_end
```
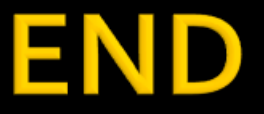

## THANK YOU